# CST8177 - Linux II

#### Review of Fundamentals

## **Topics**

- ▶ The CST8207 course notes
- GPL
- SSH (secure shell)
- ▶ the Course Linux Server

#### CST8207 course notes

- ▶ Linux I introduces many fundamental topics to give you a good basic foundation
- ▶ In Linux II we build on that same foundation so it will be good to refer back to the course notes:

http://teaching.idallen.com/cst8207/14f/notes/

#### **Especially these**

- 120\_shell\_basics.html
- 140\_man\_page\_RTFM.html
- 150\_arguments\_and\_options.html
- 160\_pathnames.html
- 170\_home\_and\_HOME.html
- 180\_finding\_files.html
- 185\_find\_and\_xargs.html
- 190\_glob\_patterns.html
- ▶ 200 redirection.html
- 300\_vi\_text\_editor.html
- 320\_shell\_variables.html
- 350\_startup\_files.html
	- 400\_search\_path.html

#### And these

- 440\_quotes.html
- ▶ 450\_file\_system.html
- ▶ 455\_links\_and\_inodes.html
- 457\_disk\_usage.html
- ▶ 460\_symbolic\_links.html
- ▶ 500\_permissions.html
- 510\_umask.html
- 520\_package\_management.html
- ▶ 580\_system\_log\_files.html
- ▶ 600\_processes\_and\_jobs.html
- ▶ 630\_crontab\_at\_job\_scheduler.html
- ▶ 700\_users\_and\_groups.html
- ▶ 720\_partitions\_and\_file\_systems.html
- ▶ 750\_booting\_and\_grub.html
	- 900\_unix\_command\_list.html

#### Linux Licensing: GPL (for example)

- ▶ You should be aware that we all use GNU and Linux (and other Free software) under license
- ▶ Q: who cares? A: your employer
- When you receive a copy of GPL software, you are automatically granted a license from the copyright holder, and you have obligations
- ▶ Roughly, If you don't give copies to others, no worries
- Roughly, If you give copies to others
	- 1. You must give the source code along with binary; OR
	- 2. You must provide a written offer to provide source code; OR
	- 3. for other special conditions or possibilities, read the GPL

### Again, who cares?

**The Common Street, Inc.** 

- ▶ When you get a job, it will be incredibly important that your employer (through your work for them) is not found to be out of compliance with the GPL
- It gets serious when you (on behalf of your employer through their facilities) provide copies of software to others because you may inadvertently deny those others some rights
- ▶ Do not consider this legal advice: when/if the time comes, consult your employer's legal department
- "We always considered Open Source software to be a free-for-all under all circumstances. Why didn't anyone warn  $us?"$  -- I just did. That is all this was for.

#### **SSH and the Course Linux Server(CLS)**

- all the details: http://teaching.idallen.com/cst8207/14w/notes/070\_course\_linux\_server.html
- ▶ SSH (secure shell) is a program that allows us to securely invoke a shell on a remote computer
- ▶ On Windows: putty.exe
- schematically (abbreviated):

cst8177.idallen.ca (remote computer)

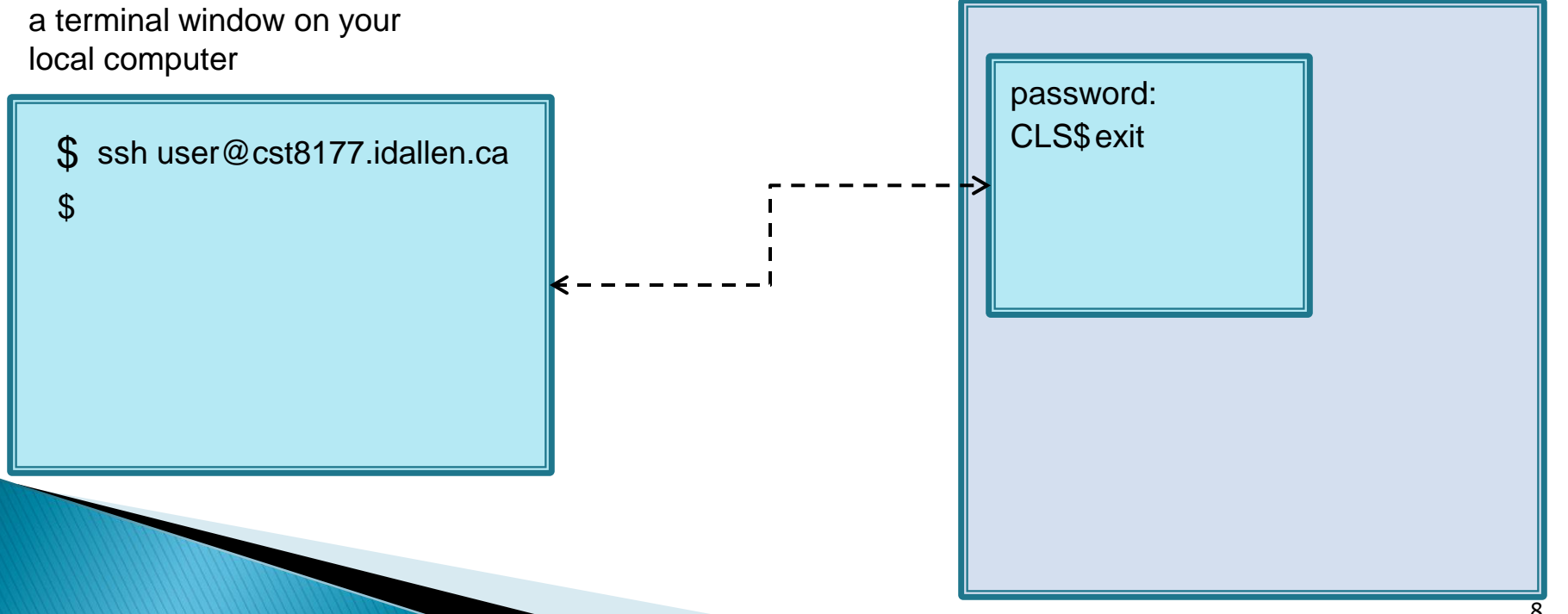

## SSH and CLS (cont'd)

#### what we'd see locally (abbreviated)

local terminal window

\$ ssh user@cst8177.idallen.ca password: CLS \$ exit  $\boldsymbol{\mathcal{L}}$ 

### **SSH to CLS**

[http://teaching.idallen.com/cst8207/14f/notes/070\\_course\\_linux\\_server.html](http://teaching.idallen.com/cst8207/14w/notes/070_course_linux_server.html)

- ▶ cst8177-alg.idallen.ca represents an *interna*/IP address that works only on campus: when on campus, use this one
- ▶ cst8177.idallen.ca must be used when off campus
- **Iogin id is your algonquin userid**
- password is given verbally by your Prof(s) or another student
- Change your password at your first opportunity (if you haven't already)
- If you have firewalled internet access, you might try connecting to the CLS on Port 443 with

◦ ssh –p 443 cst8177.idallen.ca

#### **The First Lab**

- a review exercise based on the material from the pre-requisite course.
- <http://teaching.idallen.com/cst8177/15w/>
- Tasks:
	- read the task
	- understand the task
	- what command do you need?
	- browse/grep the course notes and man pages
	- complete the task